# Survey Analysis week 4 "Stratified and cluster sampling" © Peter Lugtig

# What have we done so far

- Basics of survey error (TSE, bias, error)
- Mean, variance, standard error, proportions
	- SRS sampling with and without replacement
	- $n-1$
	- Fpc
- R survey and sampling packages
- Sample size calculations for mean
	- For simple random sample
	- Given CV, margin of error, Confidence interval
	- Given alpha, Beta, population variance

## What will we do today

- Discuss THE week 3 in groups
	- Questions, issues?
- Lecture on stratification and clustering
	- Stratification and clustering: why?
	- Variance estimation, design effects
- 2 short class exercises
	- Set up svydesign objects

#### Stratified Random Sampling

- Population exists of pre-defined groups
- Use this information to optimize sampling design
- Idea take a SRS from each group (*stratum*) and combine these for the final sample

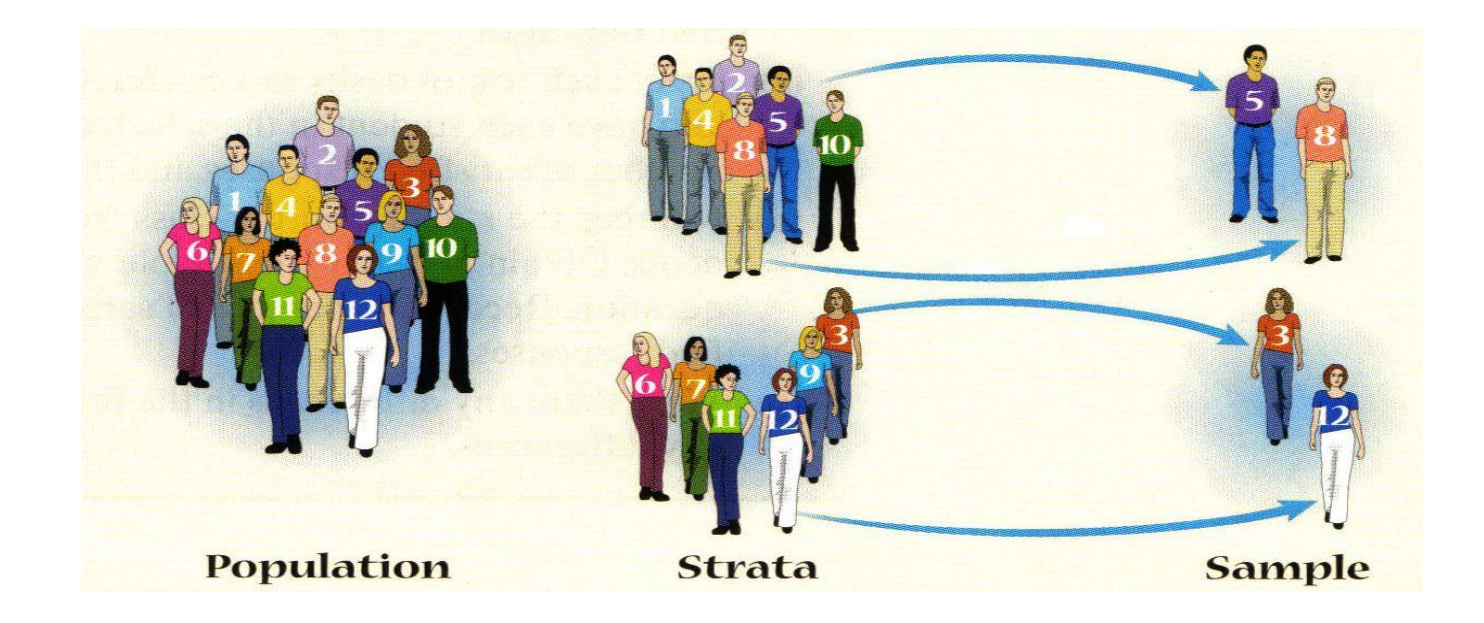

# Stratified sample design – why?

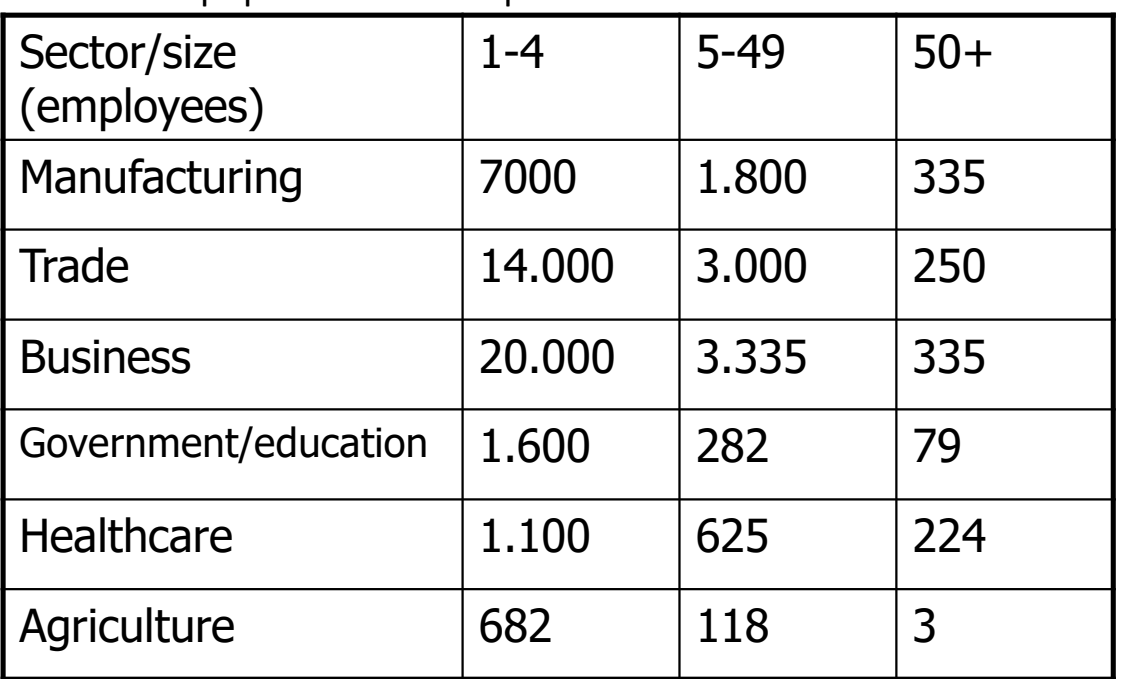

A fictitious population of companies in Estonia

## Stratified sample design – why?

- 1. Increase precision in total (< s.e.) 2. Ensure precision in
- subgroups
- 3. More practical when sampling frames are only available per subgroup 4. + to limit other surveys errors (later)

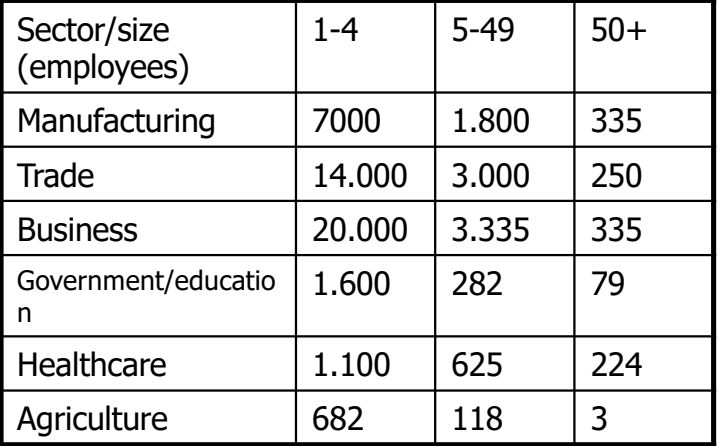

#### An example: population of student grades at UU

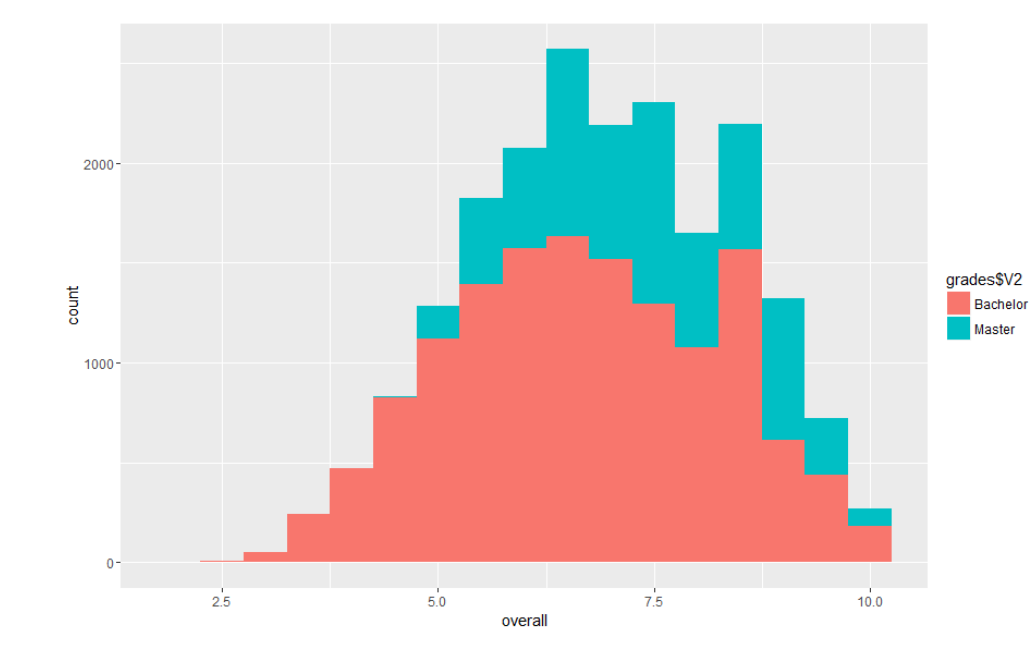

- Total: 20000 students
	- 14000 BA, 6000 MA
- Now, what if we want to sample?
	- Last week: simple random sample
	- $-$  Size = 1000
- R-Code of example on BlackBoard

#### Simple Random sample

- Draw 10000 samples (replications)
	- Each, n=1000

**Histogram of errorWO** 

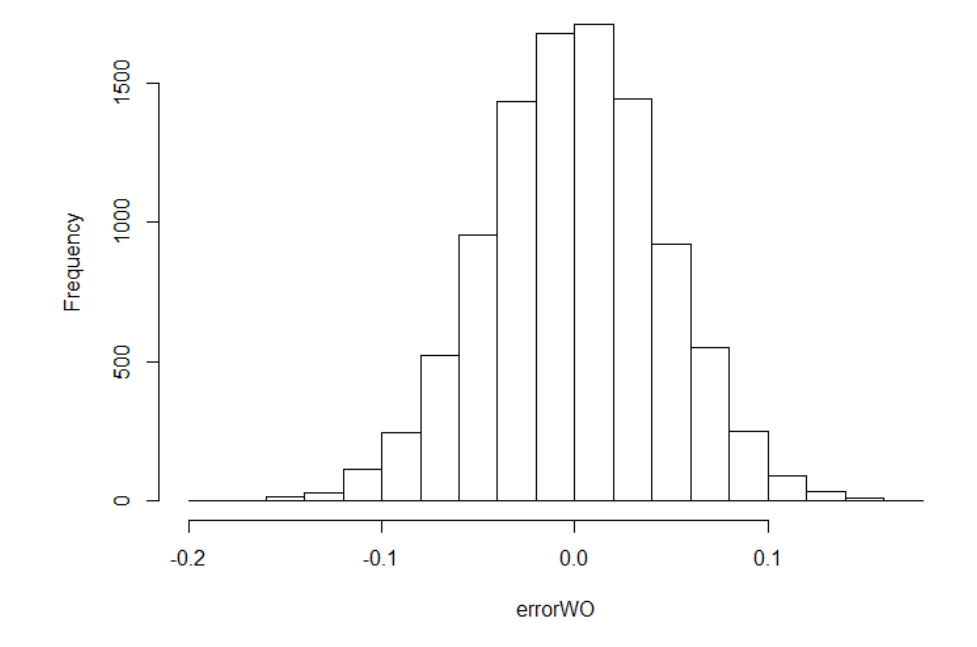

# Simple Random sample

- Size=1000 out of 20000
	- Draw 10000 samples (replications)
	- Roughly 700 BA students, 300 Ma students

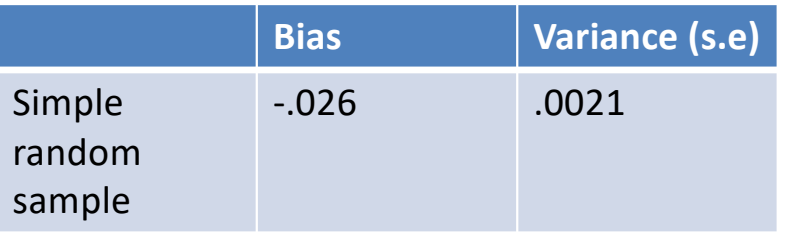

- MSE =  $-.026^2 + .0021 = .0027$
- How can we improve?

#### Back to example: population of student grades at UU

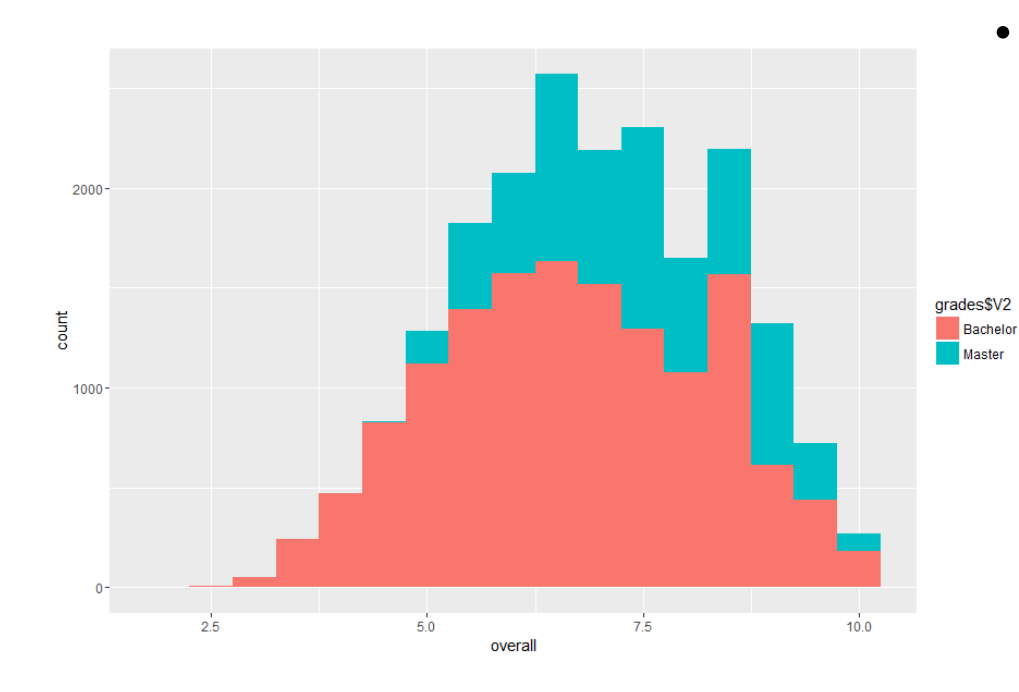

- Total: 20000 students
	- 14000 BA, 6000 MA
- Why stratify on degree?
	- Mean BA: 6.69
	- Mean MA: 7.41
	- Var(BA):2.36
	- Var(MA): 1.49
		- Var(total): 2.20

#### • R-Code of example on BlackBoard

# Stratification with equal probabilities

- Size=1000, 10000 replications
	- Exactly 700 BA students, 300 Ma students
	- Proportional to Size (PPS)
	- Error compared to population mean

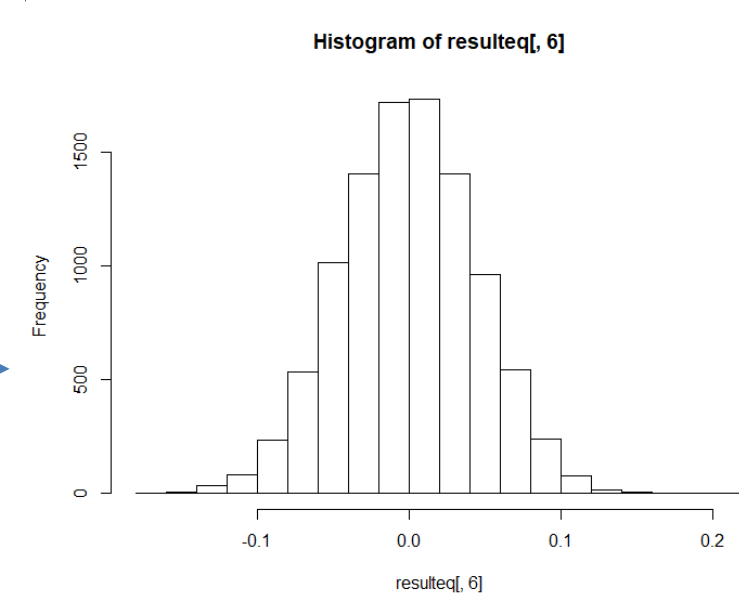

#### Comparison of standard errors

#### SRS Stratification pps

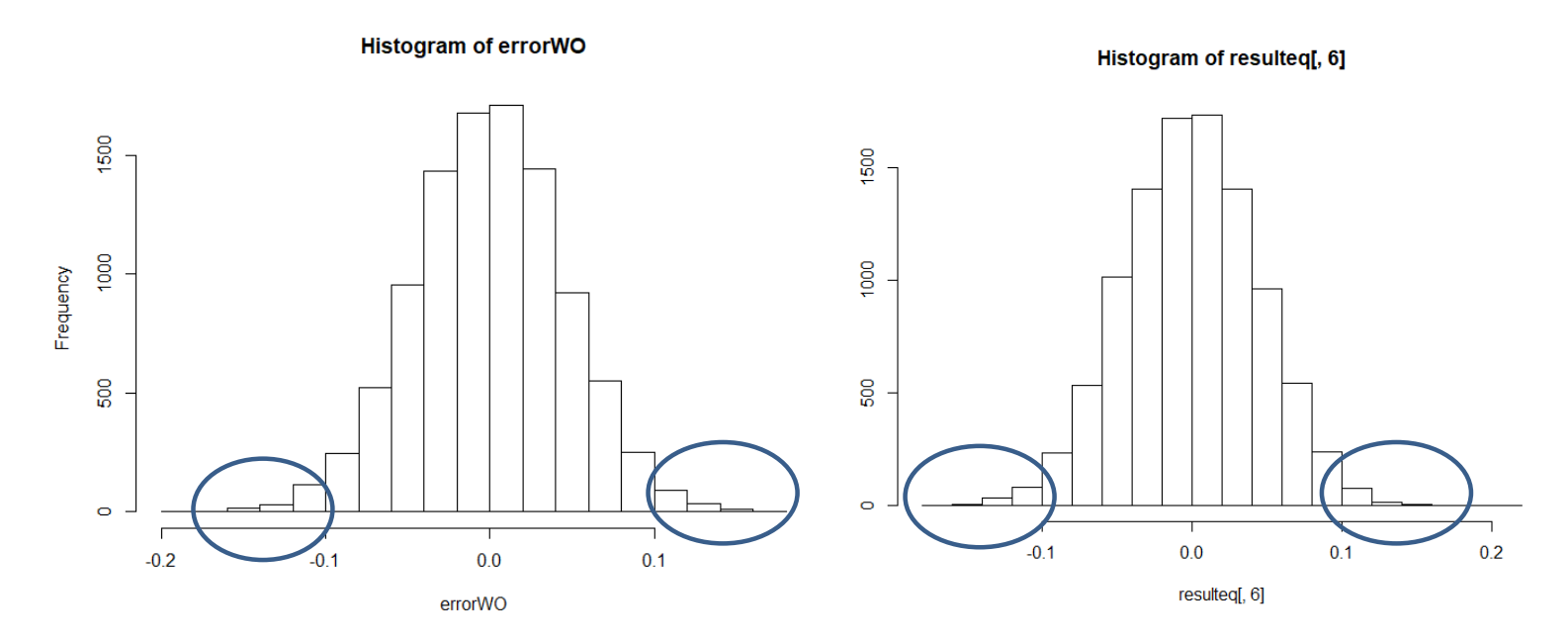

Slightly fewer extreme samples: stratification reduces s.e.

# Stratification with equal probabilities

- Size=10000
	- Exactly 700 BA students, 300 Ma students
	- Proportional to Size (PPS)

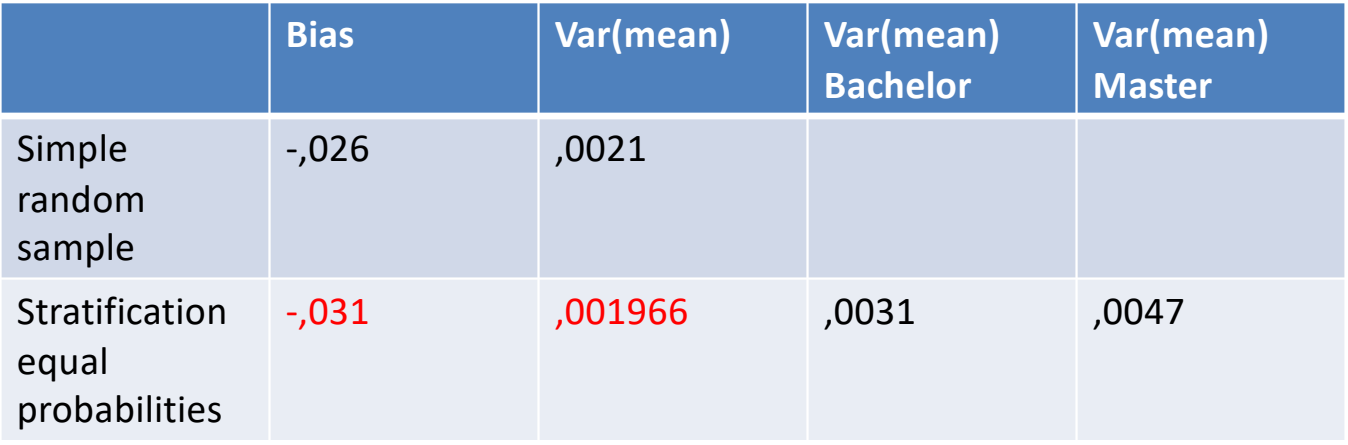

#### Formulas

• 1. Mean with SRS in every stratum

• 
$$
\overline{y}_h = \frac{1}{n_h} \sum y_{hj}
$$

• 2. Combining means :

$$
\overline{y}_{str} = \sum \frac{N_h}{N} \overline{y}_h
$$
\nSize of stratum in population

# Formulas

• 1. Mean with SRS in every stratum (pps)

$$
\overline{y}_h = \frac{1}{n_h} \sum y_{hj}
$$

• 2. Combining means (pps):

$$
\overline{y}_{\rm str} = \sum \frac{N_h}{N} \overline{y}_h
$$

• 3. Variance (pps):

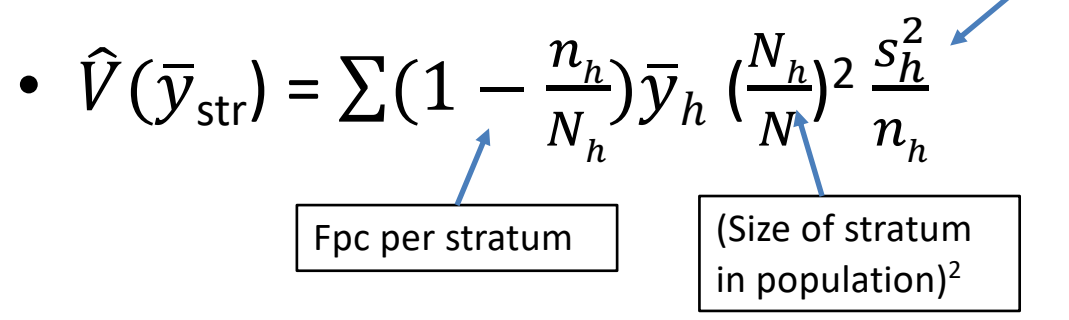

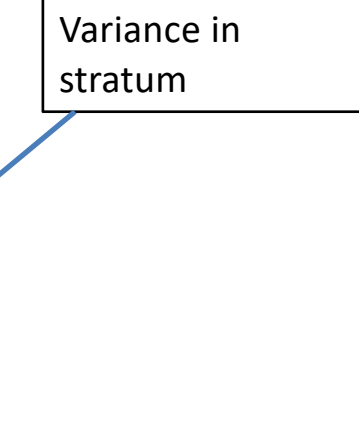

# Design effect

- If we have a measure of the bias in standard (SRS) estimates of the sampling variance this can be used to adjust the variances or standard errors from SRS
- $D_{\text{eff}}$  = Variance under specific design Variance under SRS
- $D_{\text{eff}}$ = inflation factor for variance
	- Can be used for estimating effective sample size
	- $n_{\text{eff}} = N/D_{\text{eff}}$
- $D_{\text{eff}} = V_{\text{Deff}} = \text{inflation}$  for standard error

# Design effect (2)

- $D_{\text{eff}} = .00197/.0021 = .9523$ 
	- $-D_{\text{eff}}$  = .952<sup>2.</sup> We need .906 as many respondents for same precision
	- $N_{\text{eff}} = 1000/.906 = 1103$
- Stratified sample:  $D_{\text{eff}}$  <1
- Cluster sample:  $D_{\text{eff}} > 1$
- R produces Design effect as well
	- For one sample against same sample under SRS
	- $-$  (Pooled) d<sub>eft</sub> in R: .951
		- Rounding error in manual computation above

#### Design effect (3)

• R produces Design effect as well – 10000 estimates of design effect

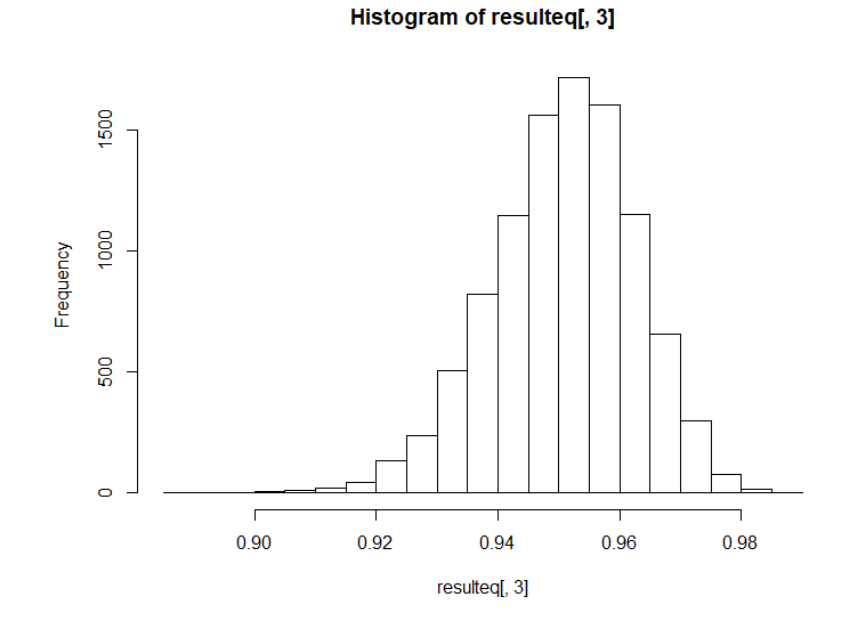

 $-$  Note this is skewed (why?)  $18$ 

#### Unequal probabilities

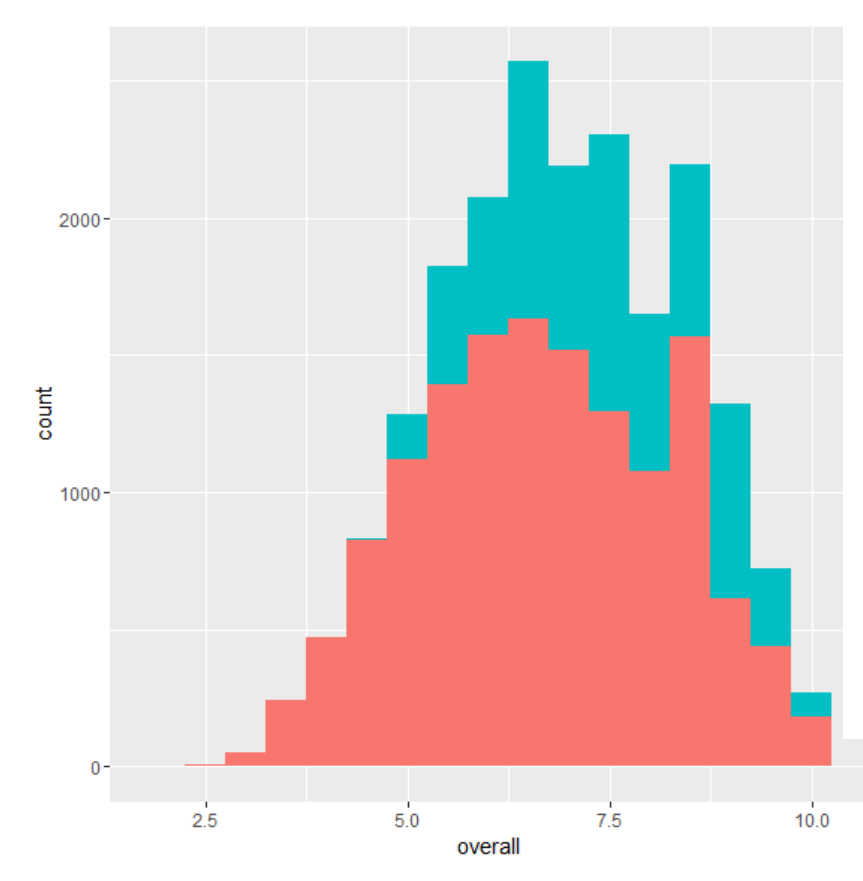

- Why?
	- Increase precision for small group in population (Ma students
	- Optimize the precision for the total mean grade?

#### Unequal probabilities

- Population: 14000 BA, 6000 MA
	- We can oversample MA students
		- Because there is more nonresponse, or we want increased precision in this group
	- Imagine we sample 500 students from each group
		- $\pi(BA) = 500/14000 = .035714$
		- $\cdot \pi(MA) = 500/6000 = .083333$

# Stratification with unequal probabilities

• Size=1000

#### – 500 BA students, 500 Ma students

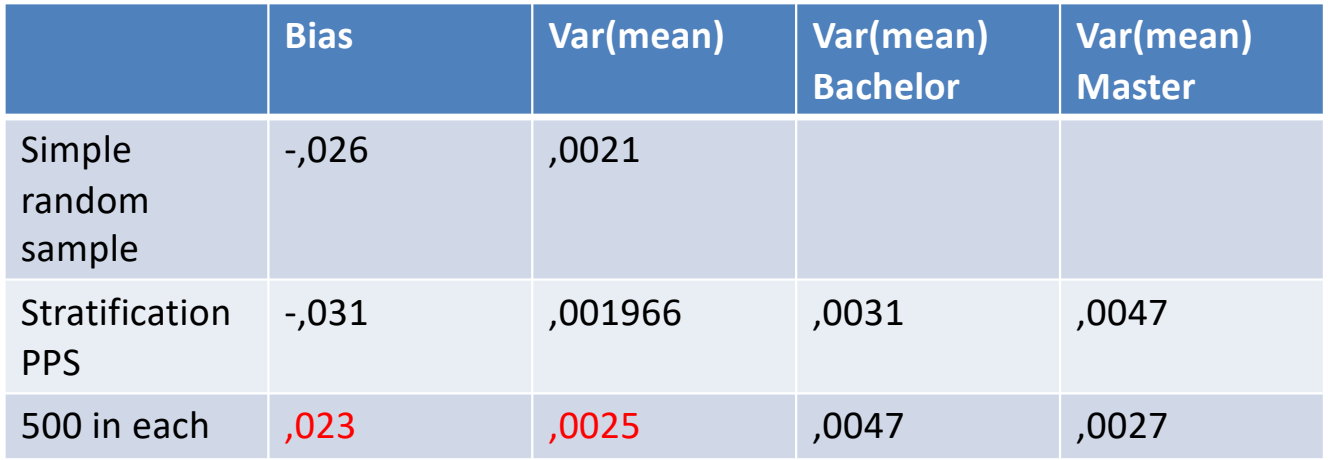

• #\$%&: wasn't stratified sampling supposed to decrease the variance?

# Optimal allocation

- How large should samples within strata be so that s.e. for population is minimized?
- Neyman allocation:
	- $-N_h$  = sample size stratum
	- $-S<sub>h</sub>$  = standard deviation in stratum
- Needed?
	- $-N_1$  = Population size
	- $-S<sub>1</sub>$  = Standard deviation in population (!)
- Often costs are included (more complicated)

$$
n_h\text{ Neyman} = \frac{N_h S_h}{\sum N_l S_l}
$$

#### Optimal allocation: example

- Neyman allocation:
	- $-N_h$  = sample size stratum

 $-S_h$  = standard deviation in stratum

$$
n_h. \,Neyman = \frac{N_h S_h}{\sum N_l S_l}
$$

 $\mathbf{M}$ 

- Population variance: 2,20
- Stratum variances : 2,36 and 1,49 – See slide 7
- Stratum standard deviations =  $\sqrt{2,36}$  and  $\sqrt{1,49}$

#### Optimal allocation: example

• Neyman allocation:  $-N_h$  = sample size stratum

$$
n_h, Neyman = \frac{N_h S_h}{\sum N_l S_l} n
$$

 $-S_h$  = standard deviation in stratum

$$
N_{MA} = \frac{(6000*\sqrt{1.49})}{(6000*\sqrt{1.49})+(14000*\sqrt{2.20})}
$$
  
= 
$$
\frac{7324}{28831} = 0.254 * 1000
$$
  
• 
$$
N_{BA} = \frac{(6000*\sqrt{1.49})}{(6000*\sqrt{1.49})+(14000*\sqrt{2.20})}
$$
  
= 
$$
\frac{21507}{28831} = 0.746 * 1000
$$

#### Optimal allocation to strata

• Size=1000

#### – 746 BA students, 254 Ma students

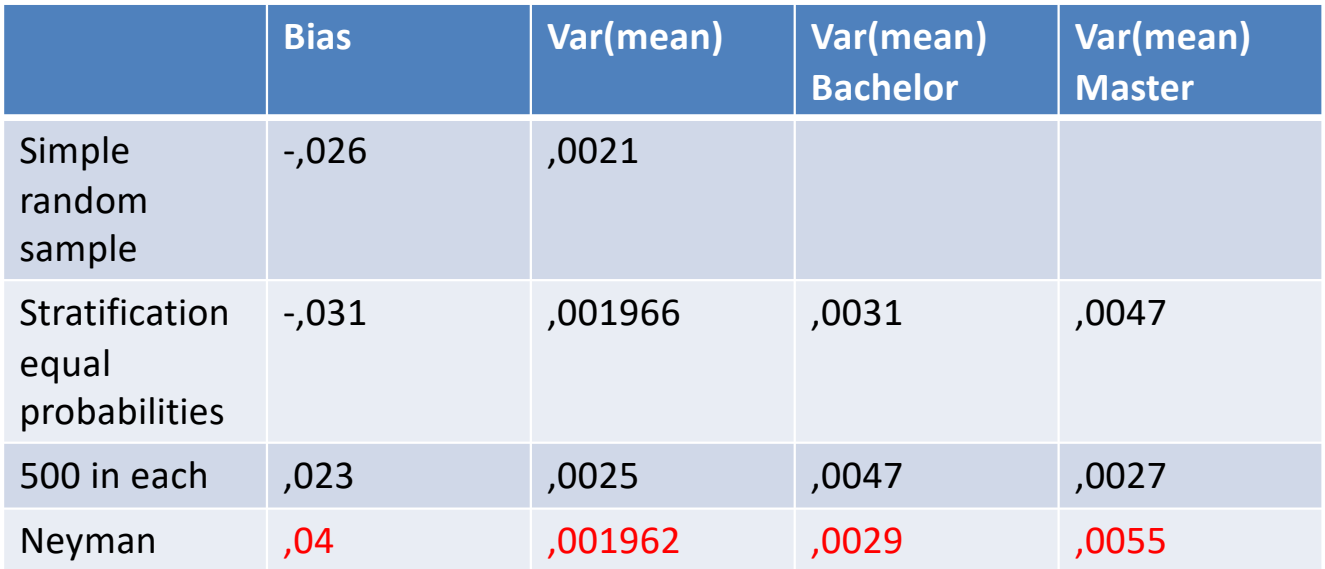

#### Optimal allocation to strata

- Unequal selection probabilities
	- 746 BA students, 254 Ma students
	- $D_{\text{eff}} = .01962 / .0021 = .934$

 $- n_{\text{eff}}$ = 1000/.93<sup>2</sup>= 1145

- In words: we optimize stratification when:
	- The stratum accounts for a large part of the population
		- $BA = 0.7$ ,  $MA = 0.3$
	- The variance within the stratum is large; we sample more heavily to compensate
		- variance BA:2.36, Variance MA: 1.49
	- -> leads to 746 BA students

## 2 ways to deal with unequal selection

- 1. We can combine means from  $n_h$  strata
	- If we know the population sizes (see earlier slides)
- 2. We can use sampling weights
	- With SRS, sampling weights are equal for all i
	- In Neyman allocation example:

• 
$$
\pi_{ba} = \frac{746}{14000} = .053
$$
. Sampling weight  $w_{ba} = \frac{1}{.053} = 18.76$   
\n•  $\pi_{MA} = \frac{254}{6000} = .042$ . Sampling weight  $w_{ma} = \frac{1}{.042} = 23.61$   
\n $-\overline{y}_w = \frac{\sum w_i y_i}{\sum w_i}$ 

Bringing Nonresponse in (more in week 8-10)

- We often oversample from specific groups
	- Nonresponse
	- Imagine:
		- Response rate of 50% among BA students
		- And 20% among Ma students
	- Achieved sample = 399 BA , 40 MA students
		- We can correct by using Nonresponse weights, but this is inefficient

# Should we actually stratify on Ba/MA?

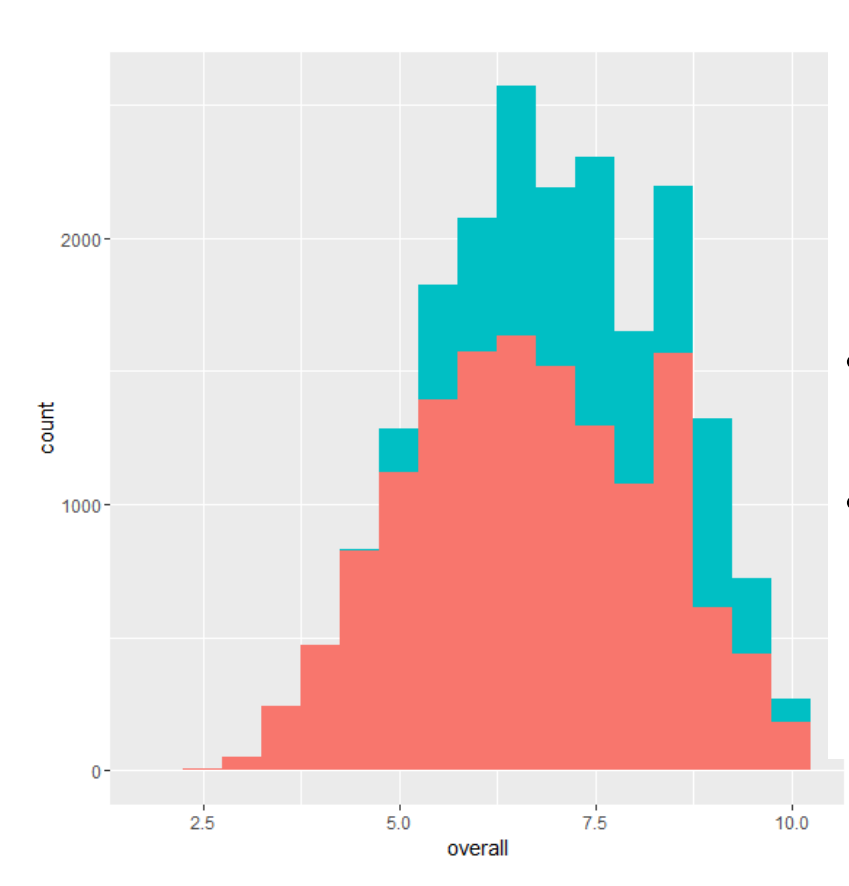

- What variable to stratify on?
	- BA/MA, Faculties, Programme
		- Social science, humanities, etc.
	- Gender, Age, living in Utrecht
	- Member of student union
	- Etc.
- We can stratify on multiple variables
- Survey mode:
	- E-mail: stratification easy
	- Face-to-face: costs!
		- Cluster sampling?

## Class exercise 1

- Draw and analyse a stratified sample from a simplified dataset
	- Understand the basic R code for specifying **stratified** survey design object
	- Which variable to stratify on?
- See Class exercise document (Blackboard)

### Adding in clusters

- What if we don't use e-mail?
	- $-$  Cost per case: € 0,50
- But face-to-face
	- Costs per programme: € 50,-
	- Costs per case: €10,-
- Households, businesses
- Hospitals, schools
- Towns!

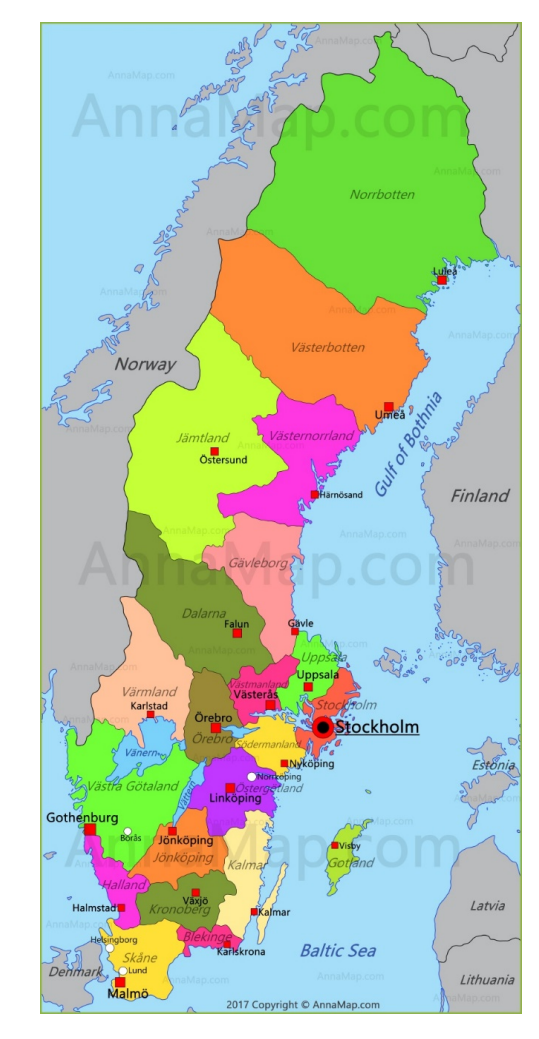

# Terminology

- Primary sampling units (psu)
- Clusters
- Secondary sampling units (ssu)
- Intra-Cluster(Class) Correlation Coefficient (ICC) One-stage sample: whole cluster interviewed
- Two-stage sample: further sampling within clusters
- Ratio estimation (week 7)

## Example – 150 programmes (Ba/MA) simulated data

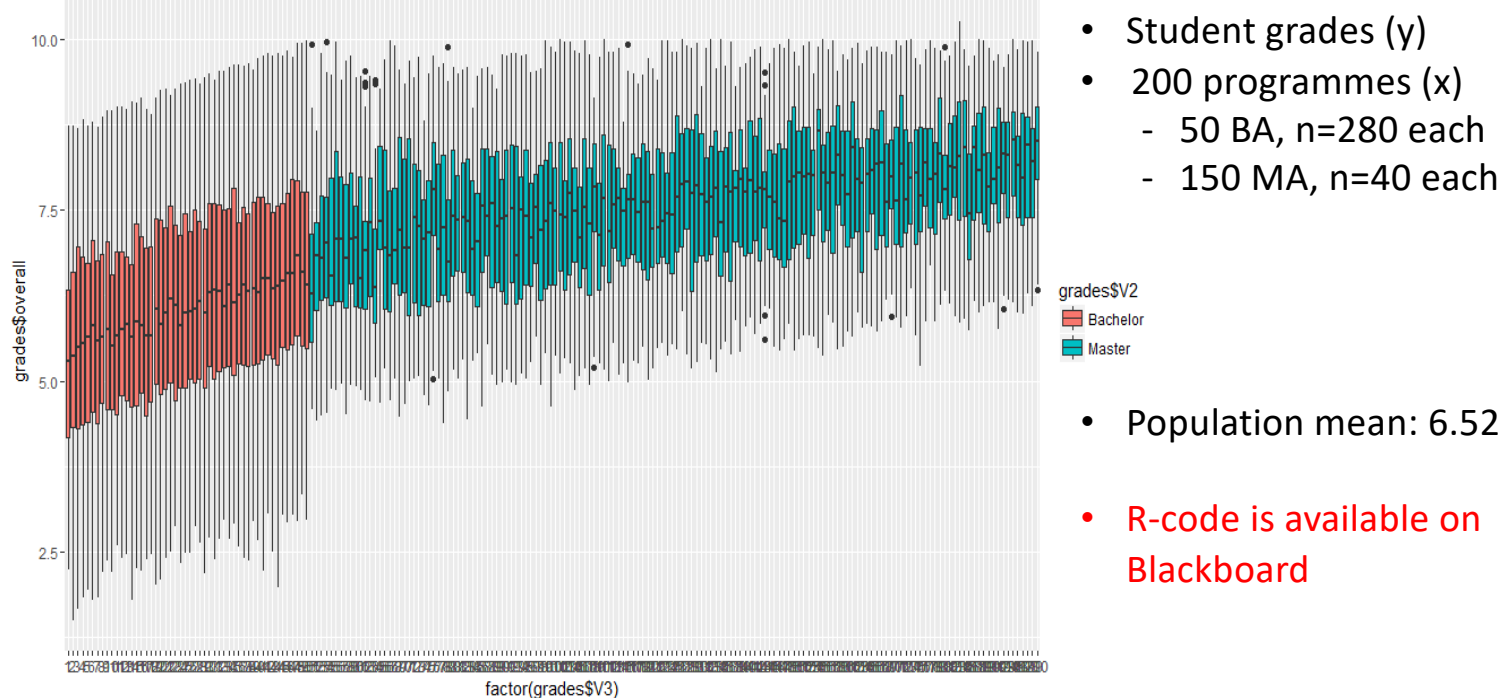

- Student grades (y)
- 200 programmes (x)
	- 50 BA, n=280 each
	- 150 MA, n=40 each

# Cluster sampling – why and how

- How?
	- One-stage: ask everyone in cluster
		- Educational surveys: ask every pupil at school (or class)
	- Two stage: do a sample within every cluster
	- Multi-stage: e.g.
		- 1. stratify on income in neighboorhood
		- 2. neighbourhoods (PSU)
		- 3. households (SSU)
		- 4. individual in hh

## Why **not** do a cluster sample

• It is inefficient from a statistical perspective

– ICC: measure of relative variance between clusters

$$
ICC = \frac{s_b^2}{(s_b^2 + s_w^2)}
$$

- S<sup>2</sup><sub>b</sub>: Variance between clusters
- $-$  S<sup>2</sup><sub>w</sub>: Variance within clusters

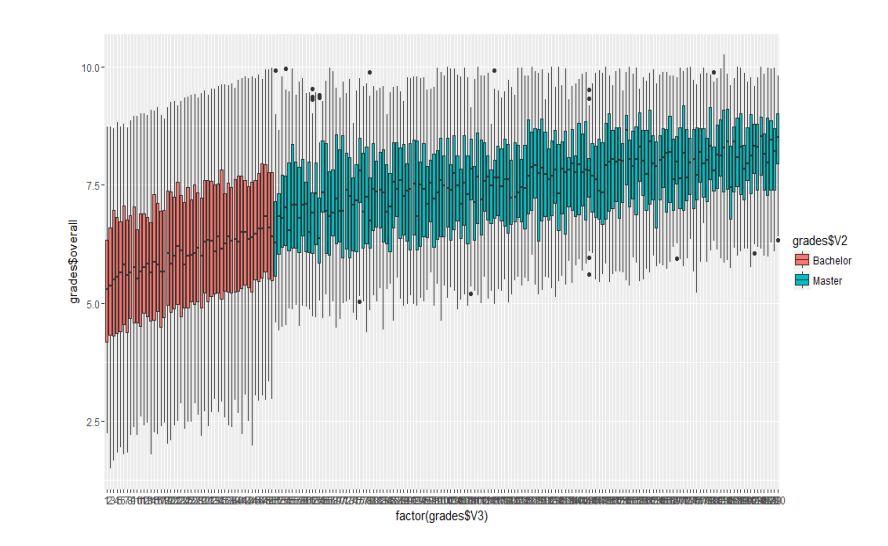

# One-stage cluster sampling

Clusters of equal size:

- Selection probabilities equal for all i -> SRS of clusters
- Rarely the case

Clusters of unequal size:

- 1. draw clusters with unequal selection probabilities
	- Proportional to Size (PPS)
	- Self-adjusting sample
- 2. Or, draw SRS of clusters
	- Use weights to correct for unequal probabilities
- Example: draw 7 clusters out of 150 with SRS
	- Average cluster size = 133, expected sample size = 933

#### 1 draw for One-stage cluster sample

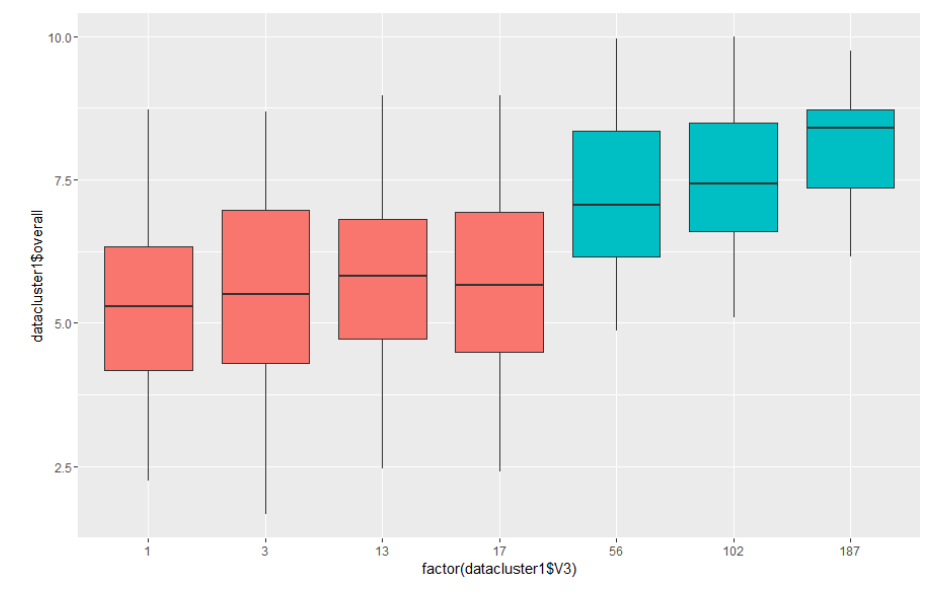

#### **Results from R (1 sample)**

- $\cdot$  n=1240
- mean:  $5.79$  (!) (population =  $6.52$ )
- s.e. SRS .045624
- s.e. cluster .17397
- $D_{\text{eff}}$  = .17397 /.045624 = 3.81
- Why are results so bad?

#### Problems in 1-stage cluster sampling

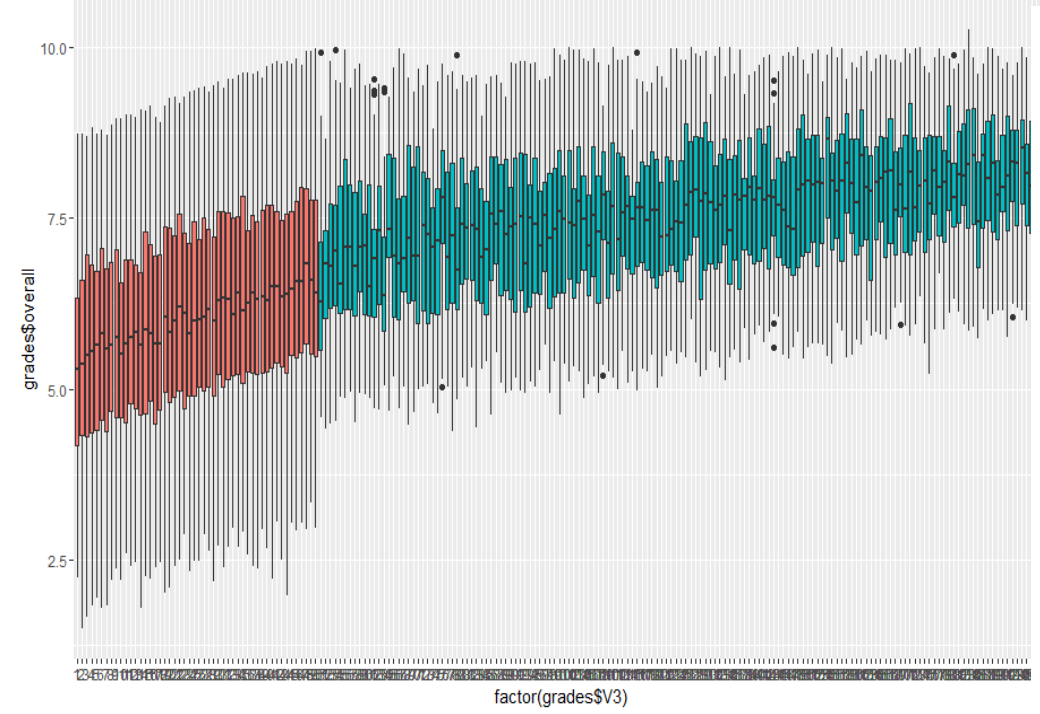

In our example:

- Bad luck: Clusters selected:
	- 1,3,13,39,56,102,187
- Small no. of clusters sampled
- Large difference between cluster means (large ICC)
	- ICC population:
	- For Ba/MA: .18
	- For Programme: .21

#### In general:

- hard to control sample size
- Design effect could be large if variance differs across clusters

#### Were we unlucky? a simulation

Histogram of result10[, 4]

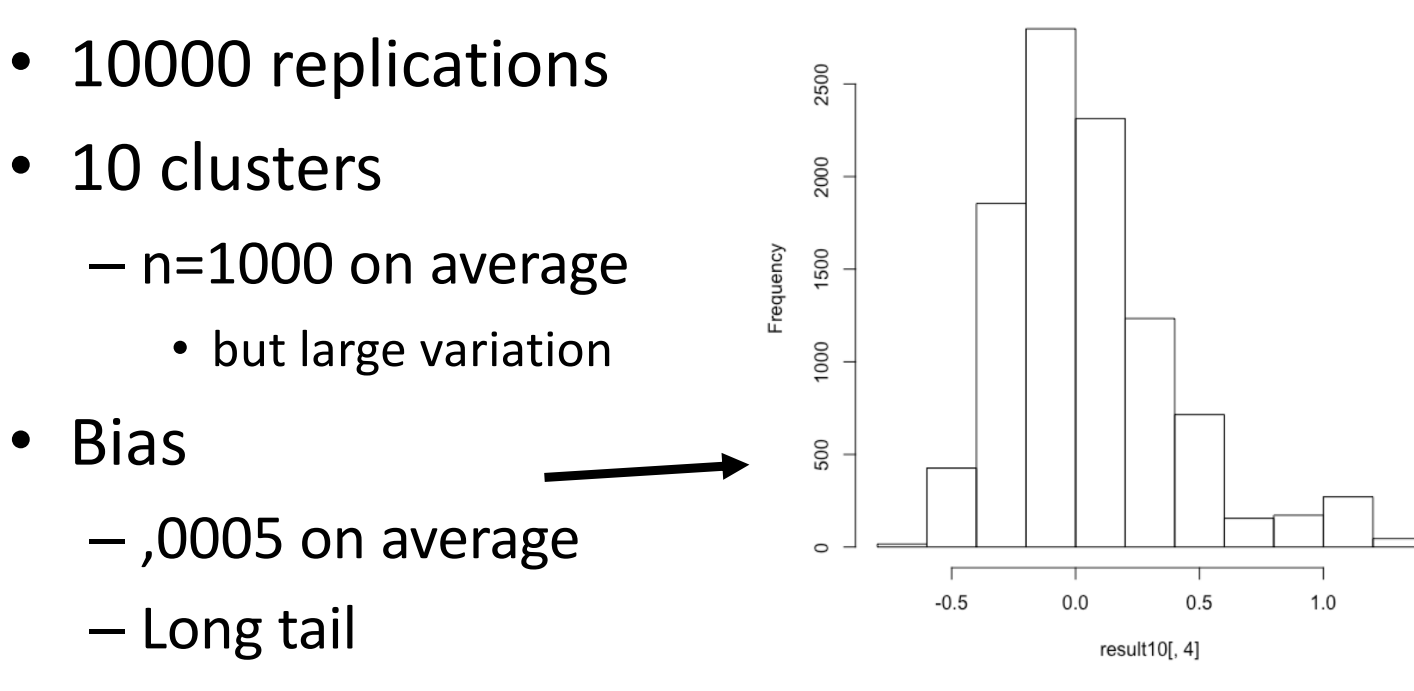

• when we sample only MA or BA

# a simulation for 1-stage cluster (2)

- 10000 replications
- 10 clusters
	- n=1000 on average
		- but large variation
- Design effect  $(D_{\text{eff}})$ :
	- $-$  23 (!) on average  $\sim$
	- We would need sample of 23.000!

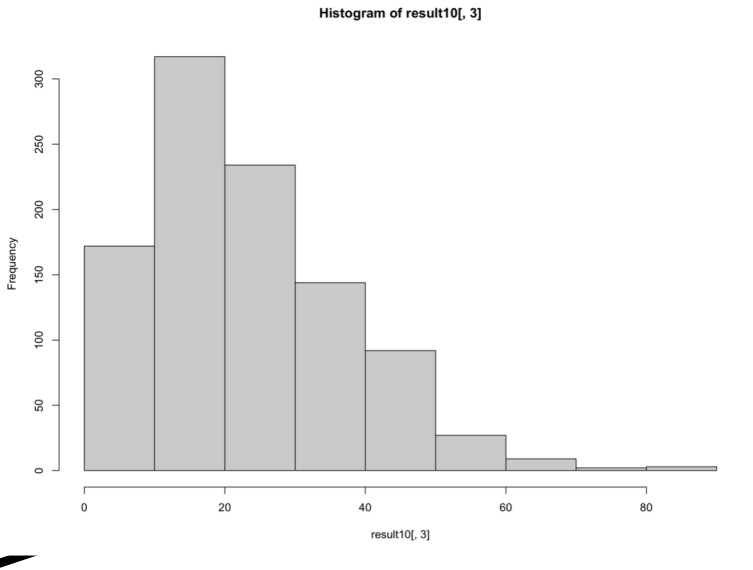

# Better: A 2-stage cluster sample

- Double the clusters, sample half
	- 1. Sample 20 clusters (instead of 10) using SRS
	- $-$  2. Sample  $\frac{1}{2}$  of i within every cluster  $>$  expected sample size= 1000
		- Or do 50 clusters and sample  $\frac{1}{5}$  of individuals, etc.
- Optimal allocation given ICC and costs
	- But need good estimates for:
		- Costs?
		- population total?, cluster sizes? (~fpc),
		- Often: use of "pseudoclusters"

## Two-stage cluster simulation

- 10000 replications
- 20/50 clusters
	- Second stage sample  $\frac{1}{5}$  or  $\frac{1}{5}$
	- n=1000 on average (but less variation)
- Bias
	- 20 clusters: -.0034
	- 50 clusters: -.0322

# Two-stage cluster simulation

- 10000 replications
- 20/50 clusters
	- Second stage sample  $\frac{1}{5}$  or  $\frac{1}{5}$
	- n=1000 on average (but less variation)
- Design effect (deft)
	- 20 clusters: 16
	- 50 clusters: 6.8

## Two-stage cluster estimation

- Uncertainty now at 2 levels
	- Sampling of clusters
	- Sampling of individuals in clusters
- Ok for Means, regression coefficients
	- Imagine we do SRS for selection of clusters and individuals
- Complex for variances
	- Rely on R for variance estimation

## Analysis of cluster samples

#### 1. Use the survey package

2. Do multilevel analysis (in semester 2)

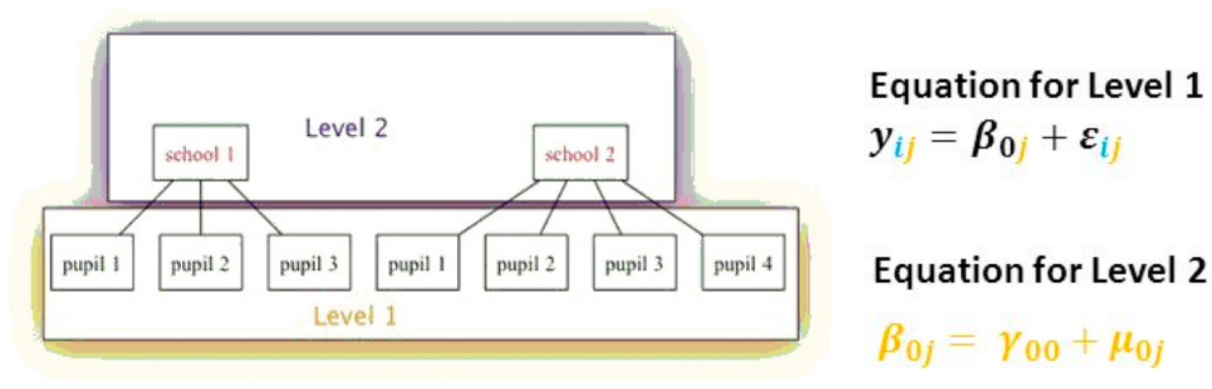

- 3. Economists use Huber-White "robust" standard errors
	- 1. Pretend your dataset is SRS,
	- 2. estimate  $d_{\text{eff}}$  and
	- 3. multiply your s.e. with deft

#### Class exercise 2

- Analyse a cluster sample for the "boys" dataset
- See Class exercise document (Blackboard)
- If unfinished, finish at home before practical next week

#### Next week:

- Finish: Class exercises different sampling designs – discussion about problems in class next week.
- Take Home Exercise:
	- Obtain the data: you often need to register at the data archive
- Next week: practical (in class time)
	- Mix SRS, stratified and cluster sampling
		- Design weights
		- Hurvitz-Thompson estimator
		- Multistage sampling
		- …